TRAEGER.DE Söllnerstr. 9 . 92637 Weiden . [info@traeger.de](mailto:info@traeger.de?subject=PlcUInt64 Class) . +49 (0)961 48 23 0 0

# <span id="page-0-0"></span>PlcUInt64 Class

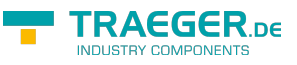

**Namespace:** IPS7Lnk.Advanced **Assemblies:** IPS7LnkNet.Advanced.dll

Represents a [UInt64](https://docs.microsoft.com/en-us/dotnet/api/system.uint64) value (in PLC a LWORD) its value defines a 64-bit unsigned integer value.

#### **C#**

```
[CLSCompliant(false)]
public class PlcUInt64 : PlcValue<ulong>, IPlcValue<ulong>, IPlcValue, IPlcSymbol,
IPlcEntity, IPlcStatusProvider, IPlcRelocatable<IPlcValue>, IPlcRelocatable,
ISupportInitialize
```
**Inheritance** [Object](https://docs.microsoft.com/en-us/dotnet/api/system.object) › [PlcValue](https://docs.traeger.de/en/software/sdk/s7/net/api/ips7lnk.advanced.plcvalue)[<UInt64](https://docs.microsoft.com/en-us/dotnet/api/system.uint64)> › PlcUInt64

### **Attributes** [CLSCompliantAttribute](https://docs.microsoft.com/en-us/dotnet/api/system.clscompliantattribute)

**Implements** [IPlcValue](https://docs.traeger.de/en/software/sdk/s7/net/api/ips7lnk.advanced.iplcvalue)[<UInt64>](https://docs.microsoft.com/en-us/dotnet/api/system.uint64), [IPlcValue,](https://docs.traeger.de/en/software/sdk/s7/net/api/ips7lnk.advanced.iplcvalue) [IPlcSymbol](https://docs.traeger.de/en/software/sdk/s7/net/api/ips7lnk.advanced.iplcsymbol), [IPlcEntity,](https://docs.traeger.de/en/software/sdk/s7/net/api/ips7lnk.advanced.iplcentity) [IPlcStatusProvider,](https://docs.traeger.de/en/software/sdk/s7/net/api/ips7lnk.advanced.iplcstatusprovider) [IPlcRelocatable<](https://docs.traeger.de/en/software/sdk/s7/net/api/ips7lnk.advanced.iplcrelocatable)[IPlcValue](https://docs.traeger.de/en/software/sdk/s7/net/api/ips7lnk.advanced.iplcvalue)>, [IPlcRelocatable](https://docs.traeger.de/en/software/sdk/s7/net/api/ips7lnk.advanced.iplcrelocatable), [ISupportInitialize](https://docs.microsoft.com/en-us/dotnet/api/system.componentmodel.isupportinitialize)

### <span id="page-0-1"></span>Remarks

While a PLC value of this type represents an [UInt64](https://docs.microsoft.com/en-us/dotnet/api/system.uint64) value, all PLC operations performed using this class are done using the [LWord](https://docs.traeger.de/en/software/sdk/s7/net/api/ips7lnk.advanced.plcrawtypemembers#lword). A PLC developer knows a value of this type as LWORD.

## <span id="page-0-2"></span>Constructors

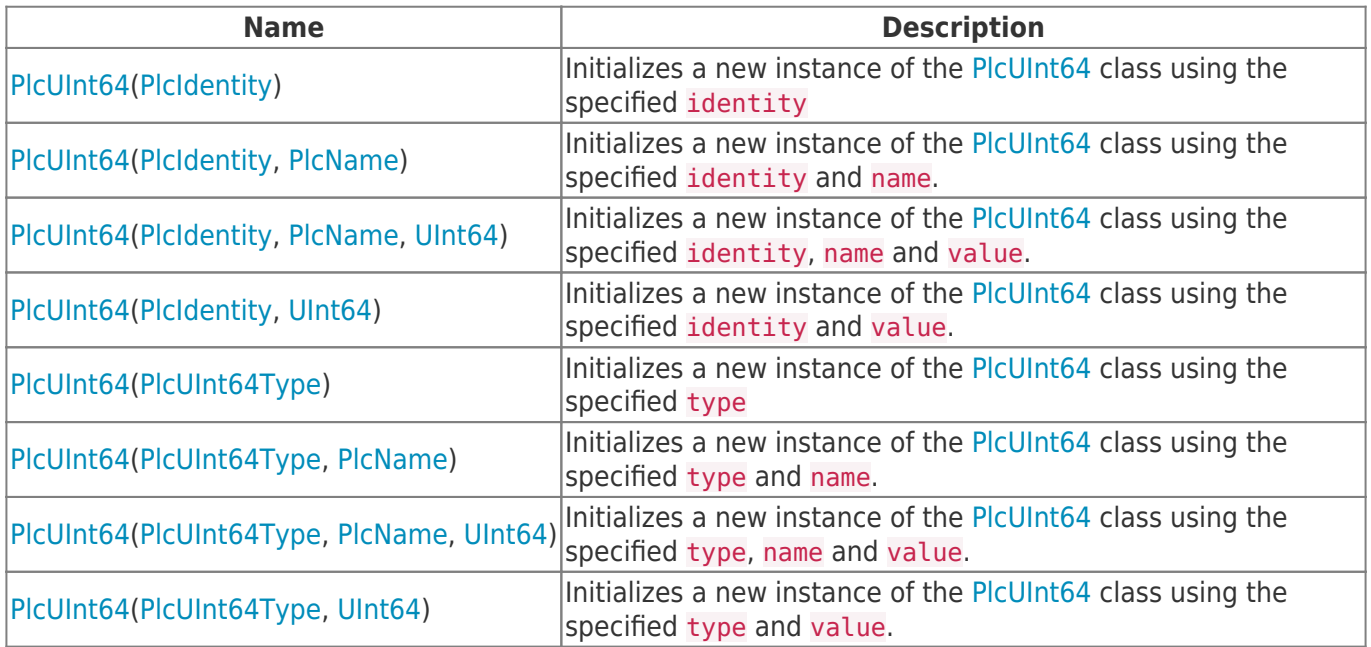

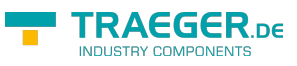

## <span id="page-1-0"></span>Methods

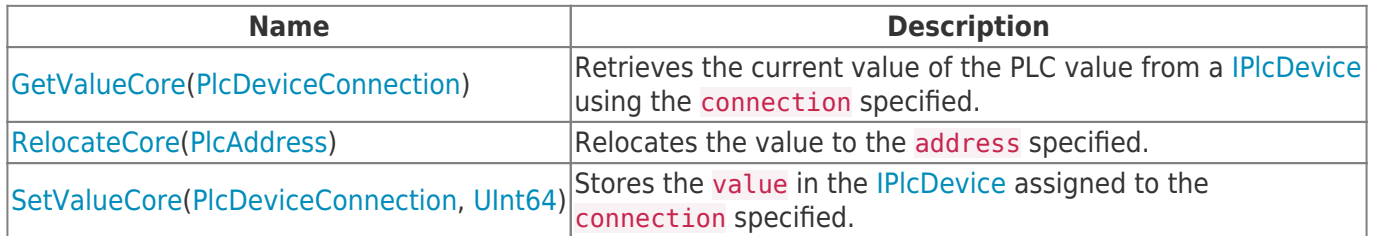

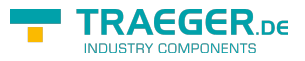

# **Table of Contents**

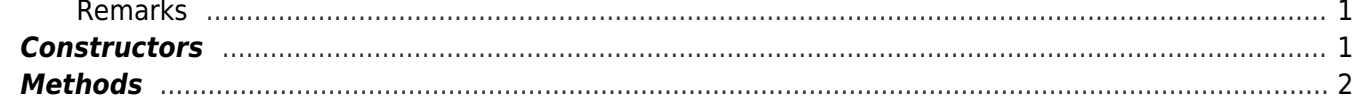

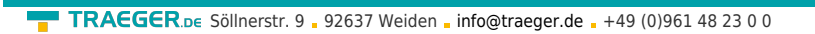

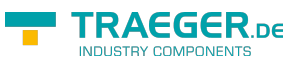